[Toshihiko Minamoto](https://jp.community.intersystems.com/user/toshihiko-minamoto) · 2022 · 3 · 2 · 5m read

## **2021.2 SQL 機能スポットライト - 高度なテーブル統計**

これは、IRIS でリレーショナルデータをクエリするアナリストとアプリケーションに、さらに優れた適応性とパ

2021.2

 $\overline{R}$ IRIS SQL  $\overline{S}$ 

 $\sim$  2012  $\sim$  2013  $\sim$  2014  $\sim$  2014  $\sim$  300  $\sim$  300  $\sim$  300  $\sim$  300  $\sim$  300  $\sim$  300  $\sim$  300  $\sim$  300  $\sim$  300  $\sim$  300  $\sim$  300  $\sim$  300  $\sim$  300  $\sim$  300  $\sim$  300  $\sim$  300  $\sim$  300  $\sim$  300  $\sim$  300  $\sim$  300

Aviation Demo **EventData** 

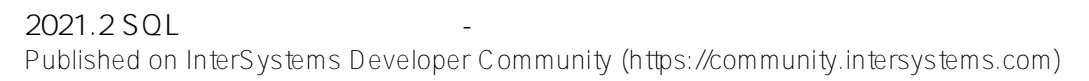

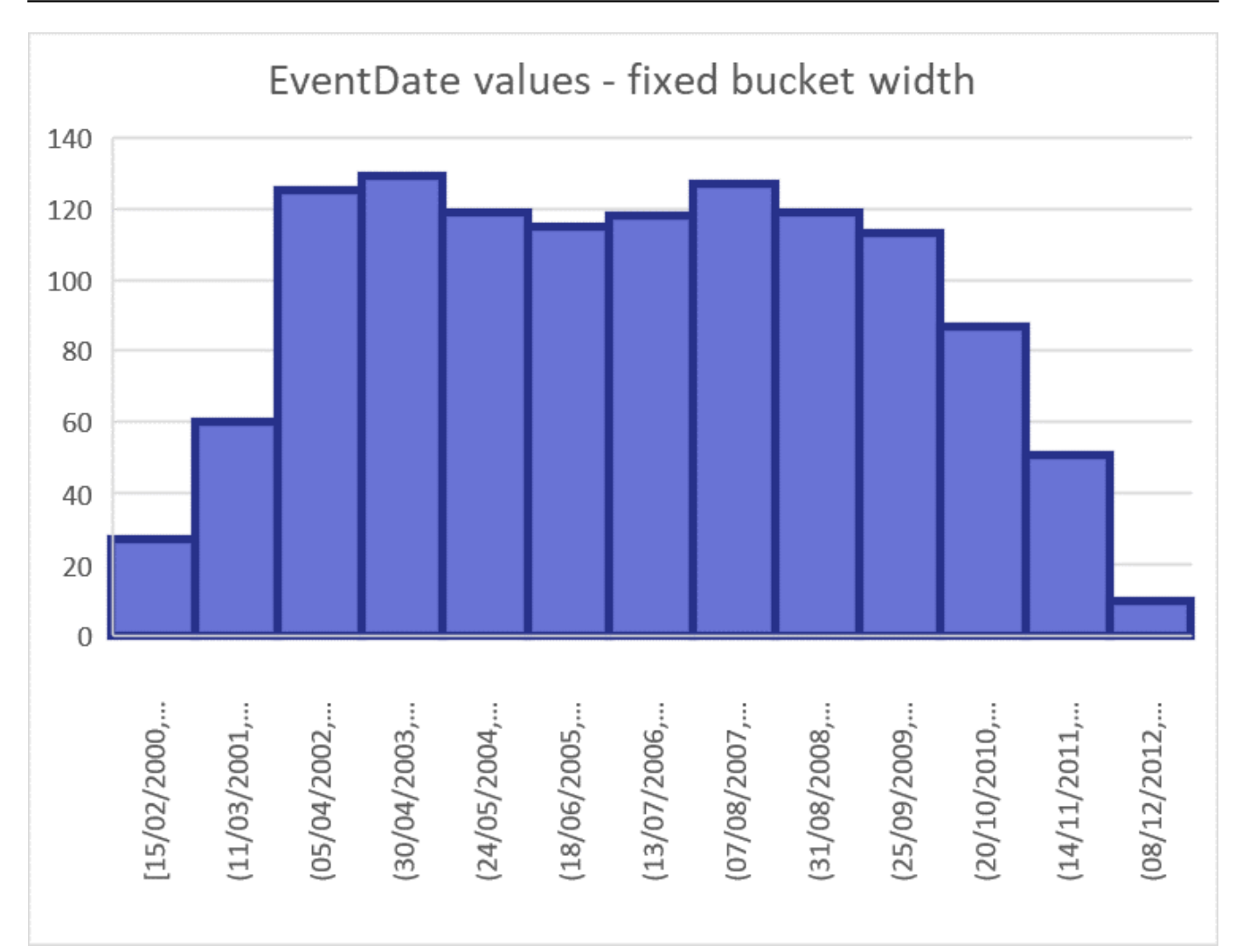

カリフォルニア州で 2004

SELECT \* FROM Aviation.Event WHERE EventDate < '2004-05-01' AND LocationCountry = 'California'

LocationCounty しかし、それは、これは、これは、これは、これは、これは、これは、これは、これはない。これは、これはないではない。これは、これはあまりません。これはあまりません。これはあまりません。これはあまりません。これはありません。そ この条件の選択制を計算するには、2004 年 5 月 1 日までのすべての潜在的な EventDate 値の選択制を集計する必 EventDate the contract of the contract of the contract of the contract of the contract of the contract of the contract of the contract of the contract of the contract of the contract of the contract of the contract of the  $6.667\%$  $4$  and  $4$  for  $20\%$  and  $6.667\%$  or  $3$  $2003$  6 22  $-$  6.667% 2003 9 19 日 19 日まで保持されています。 <colgroup><col style="width:48pt" width="64"><col style="width:61pt" width="81"><col style="width:64pt" width="85"></colgroup> Bucket Value 0% 21/12/2001

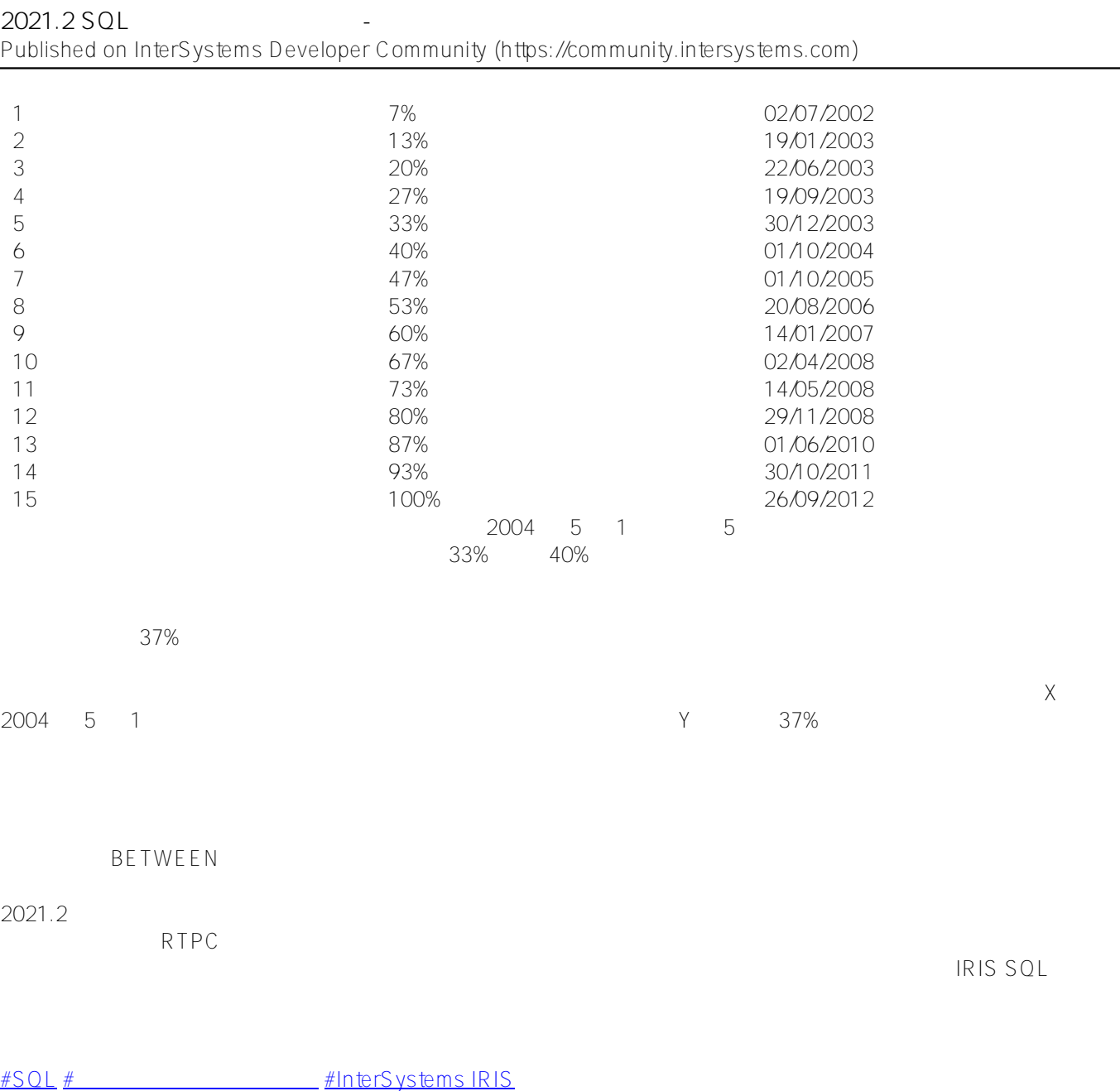

URL:

[https://jp.community.intersystems.com/post/20212-sql-%E6%A9%9F%E8%83%BD%E3%82%B9%E3%83%9D%E](https://jp.community.intersystems.com/https://jp.community.intersystems.com/post/20212-sql-%E6%A9%9F%E8%83%BD%E3%82%B9%E3%83%9D%E3%83%83%E3%83%88%E3%83%A9%E3%82%A4%E3%83%88-%E9%AB%98%E5%BA%A6%E3%81%AA%E3%83%86%E3%83%BC%E3%83%96%E3%83%AB%E7%B5%B1%E8%A8%88) [3%83%83%E3%83%88%E3%83%A9%E3%82%A4%E3%83%88-%E9%AB%98%E5%BA%A6%E3%81%AA%E3](https://jp.community.intersystems.com/https://jp.community.intersystems.com/post/20212-sql-%E6%A9%9F%E8%83%BD%E3%82%B9%E3%83%9D%E3%83%83%E3%83%88%E3%83%A9%E3%82%A4%E3%83%88-%E9%AB%98%E5%BA%A6%E3%81%AA%E3%83%86%E3%83%BC%E3%83%96%E3%83%AB%E7%B5%B1%E8%A8%88) [%83%86%E3%83%BC%E3%83%96%E3%83%AB%E7%B5%B1%E8%A8%88](https://jp.community.intersystems.com/https://jp.community.intersystems.com/post/20212-sql-%E6%A9%9F%E8%83%BD%E3%82%B9%E3%83%9D%E3%83%83%E3%83%88%E3%83%A9%E3%82%A4%E3%83%88-%E9%AB%98%E5%BA%A6%E3%81%AA%E3%83%86%E3%83%BC%E3%83%96%E3%83%AB%E7%B5%B1%E8%A8%88)